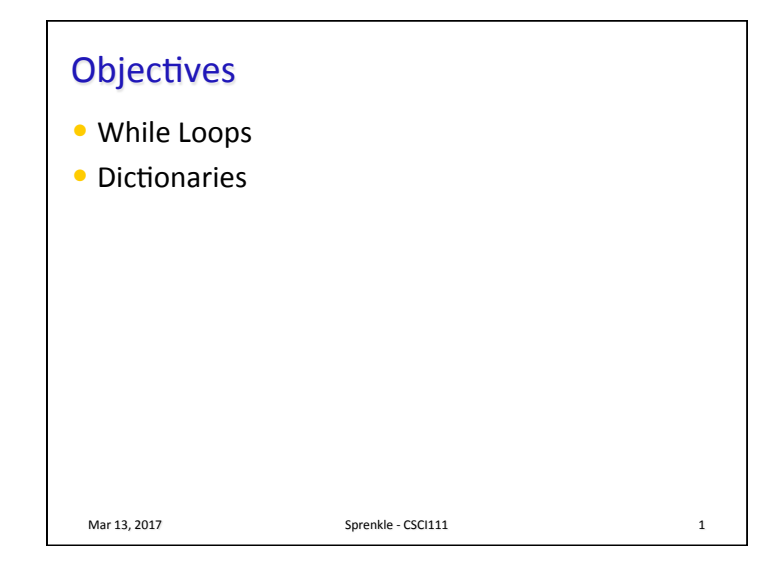

## Review

- What is a definite loop? What is an indefinite loop?
- What is the syntax for writing an indefinite loop?

Mar 13, 2017 **Sprenkle** - CSCI111

• Which is more powerful—a for loop or a while loop? Why?

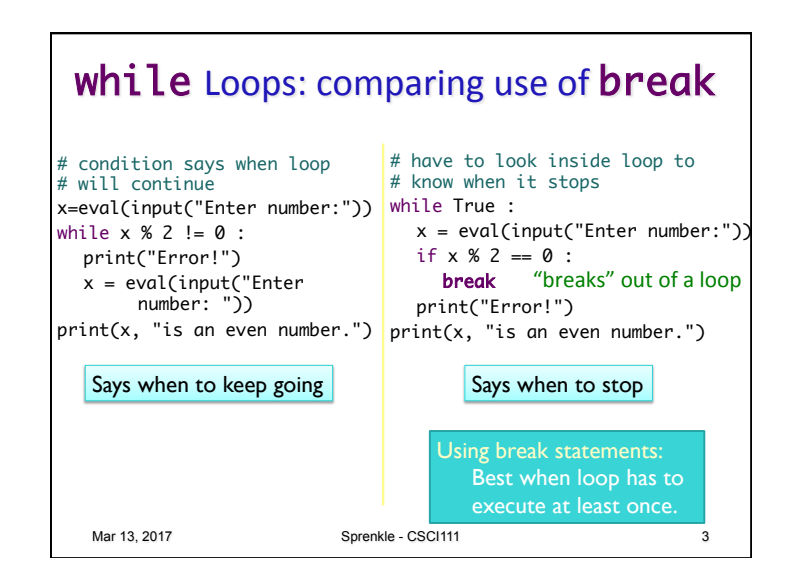

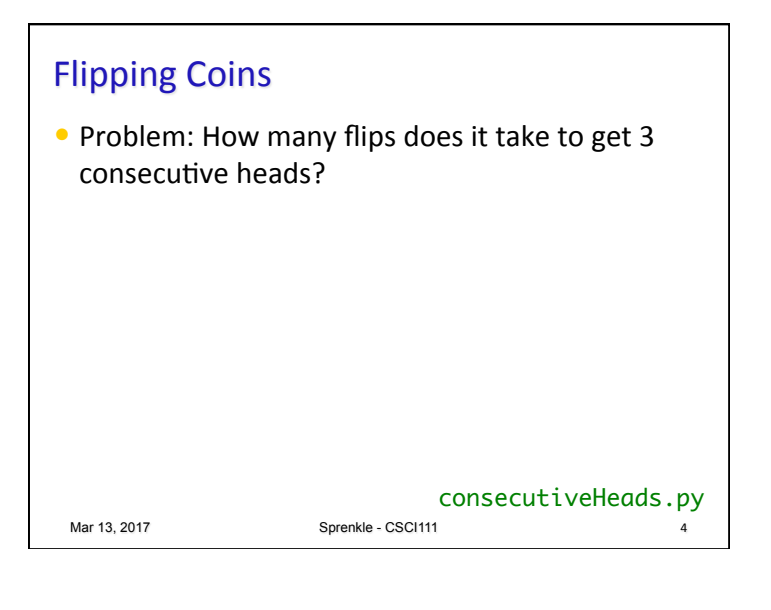

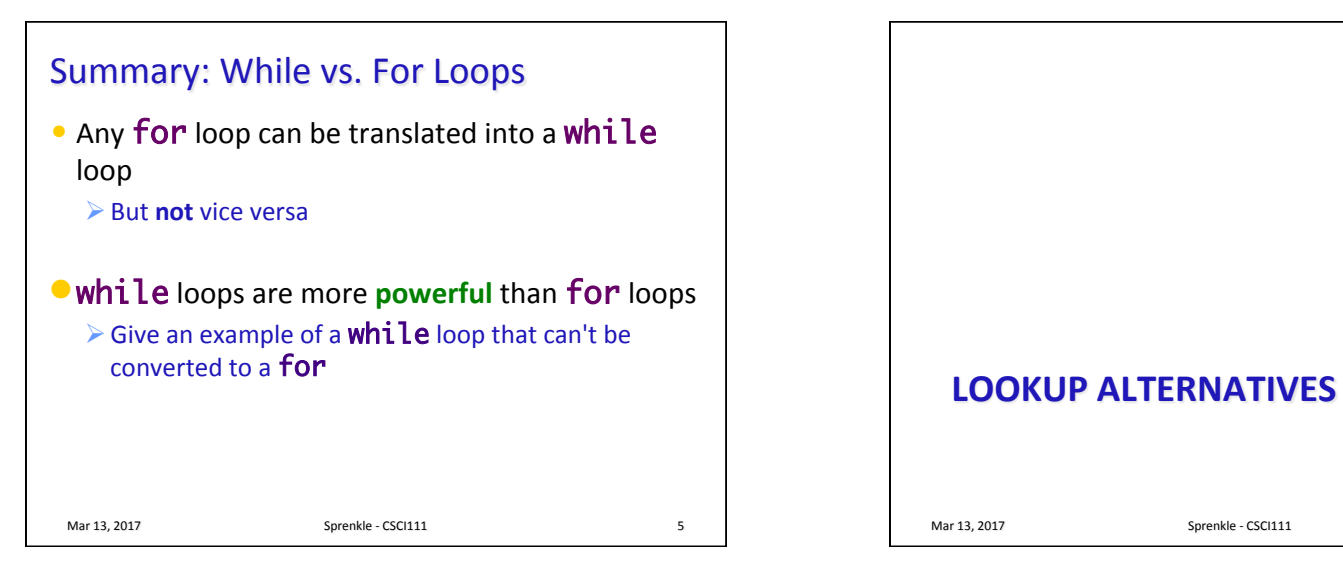

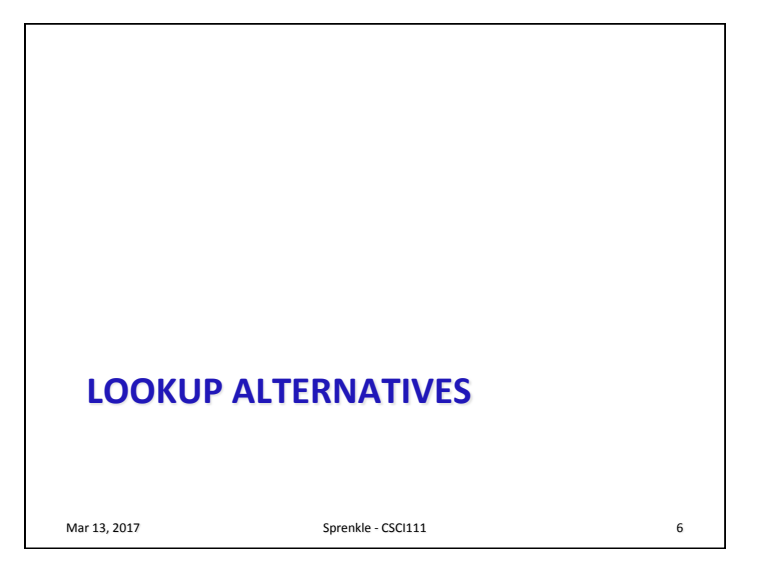

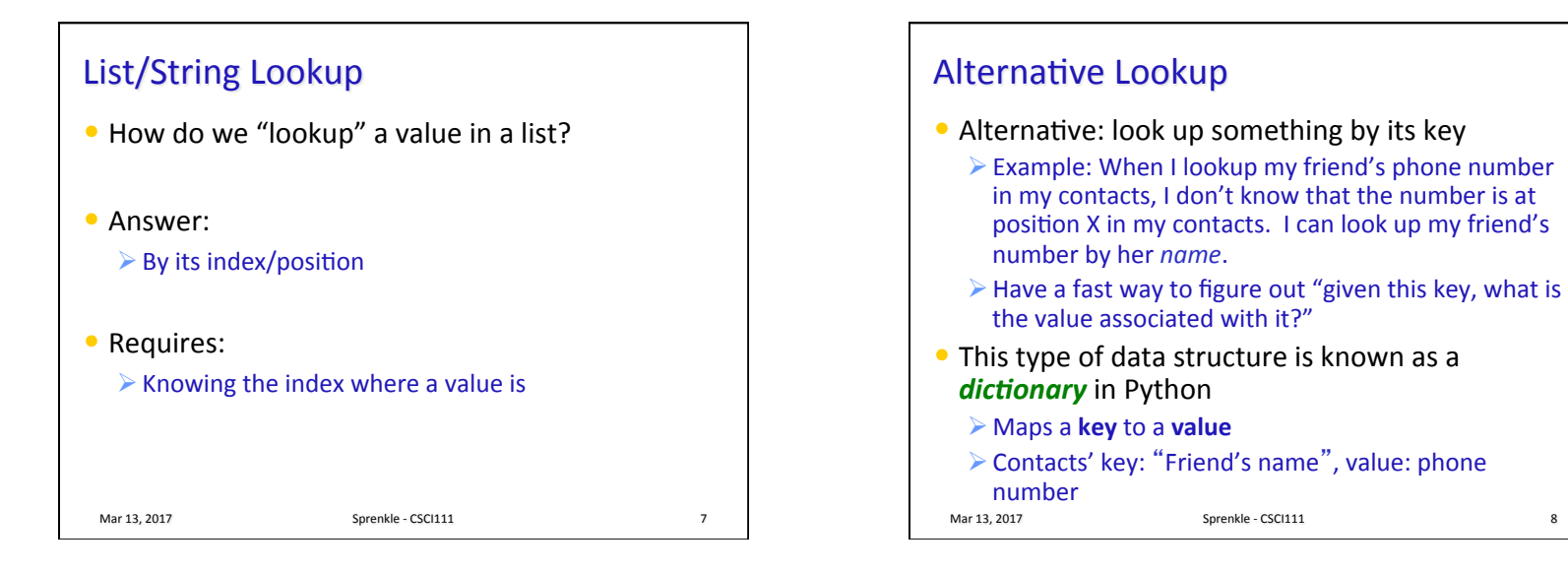

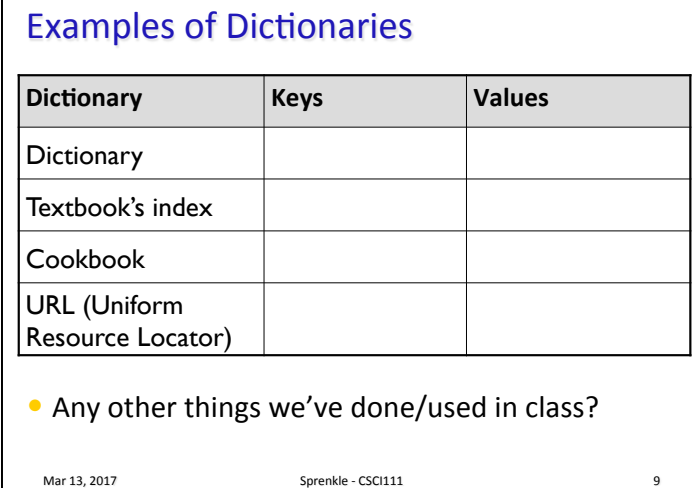

## **Examples of Dictionaries**

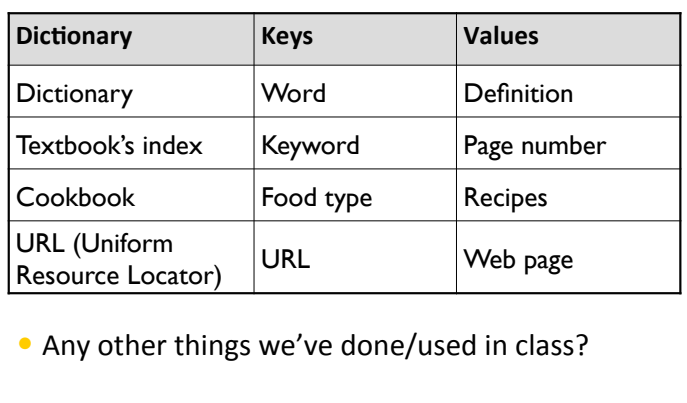

Mar 13, 2017 **Sprenkle** - CSCI111

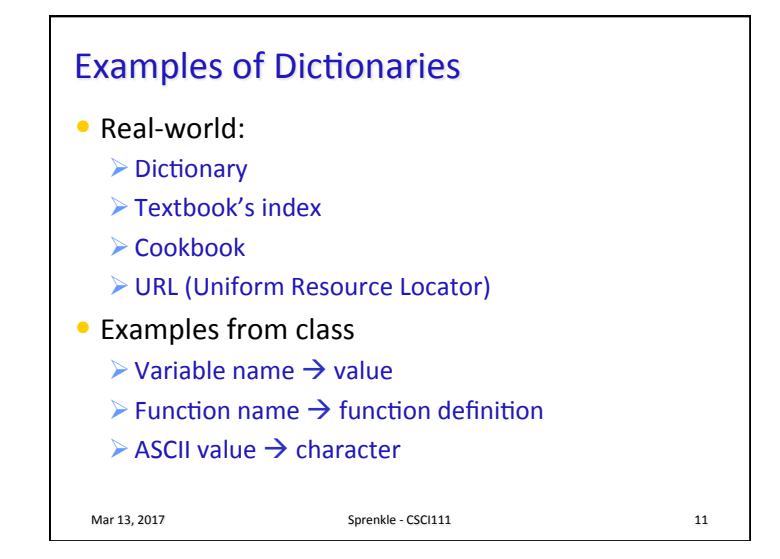

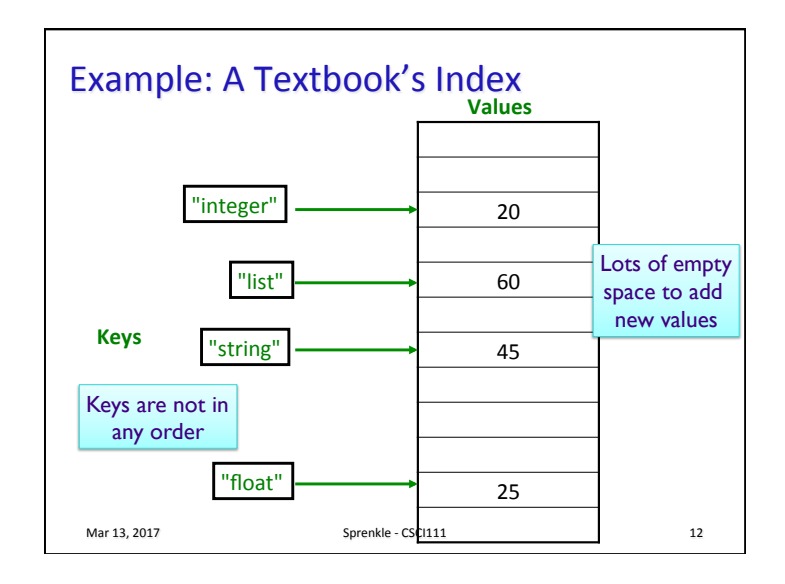

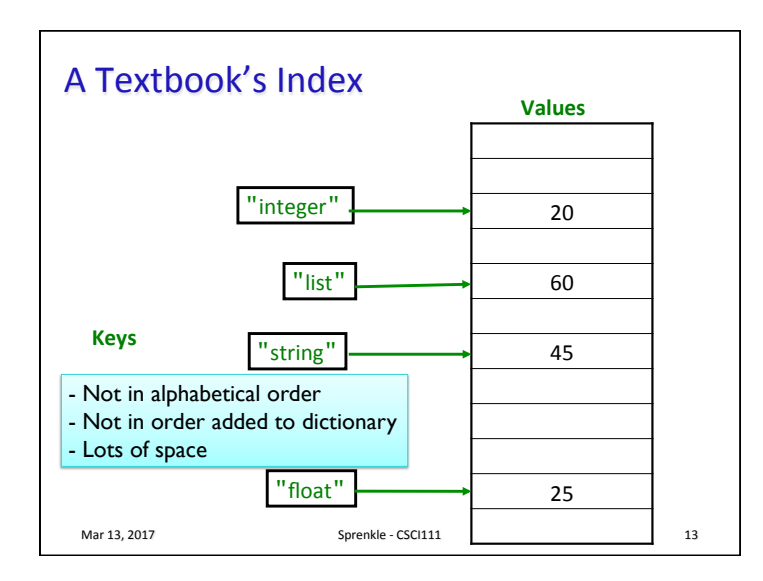

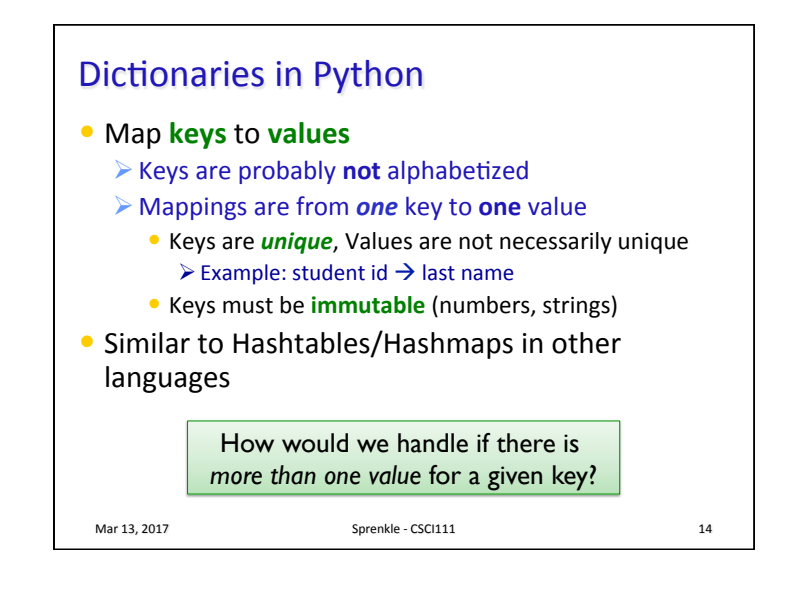

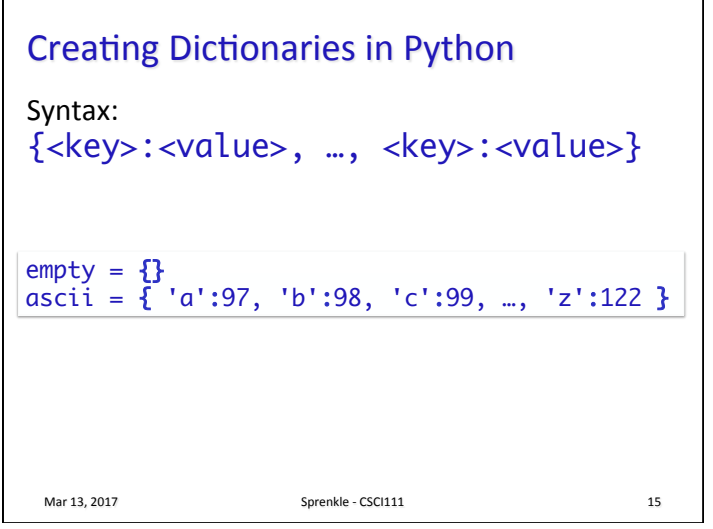

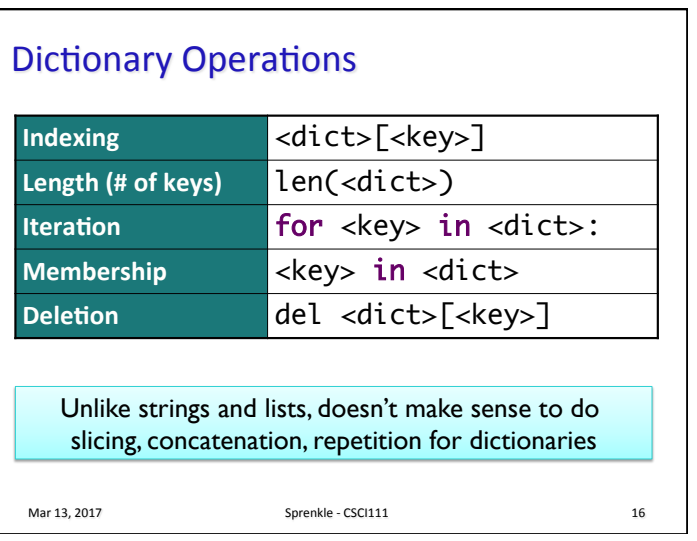

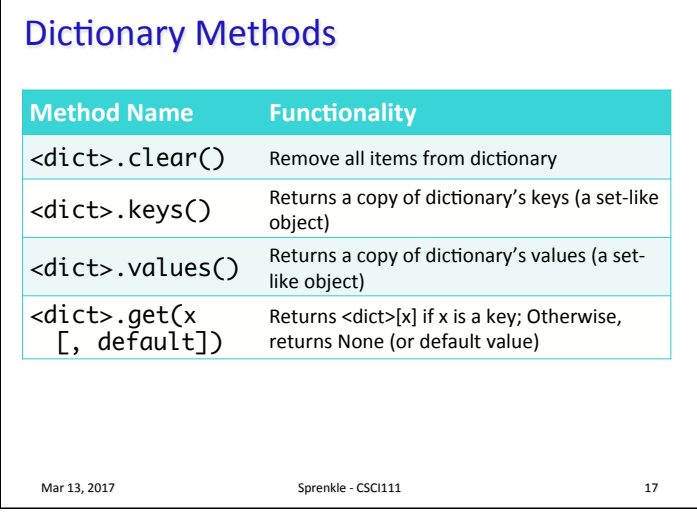

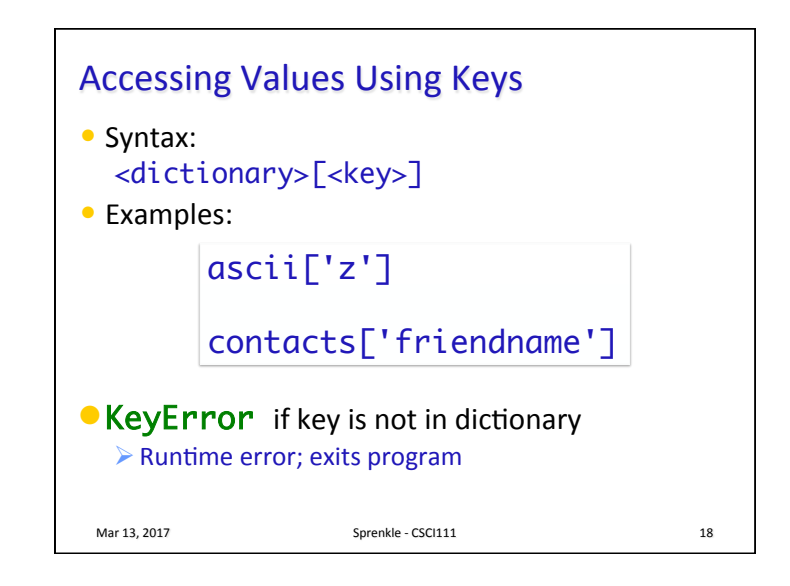

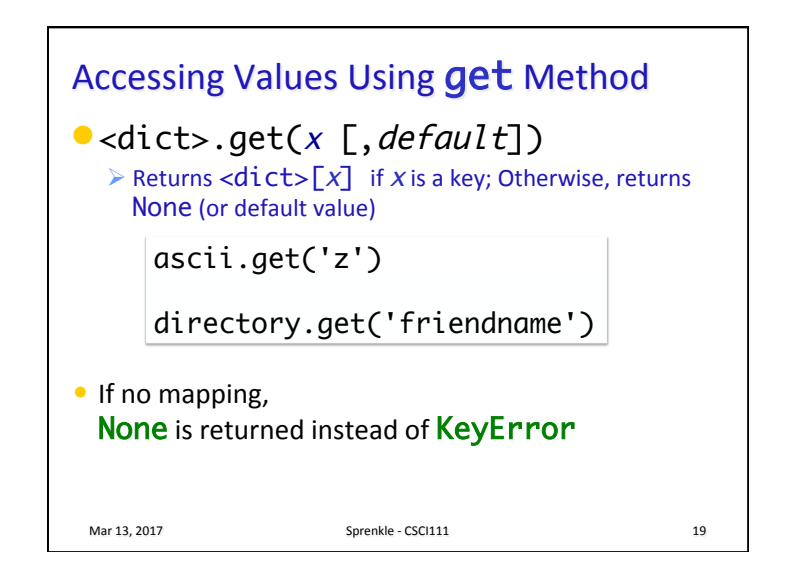

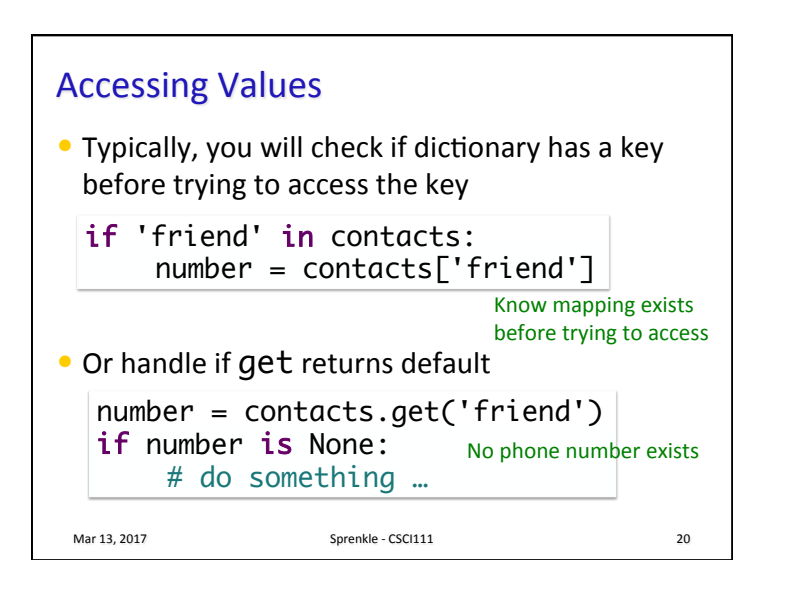

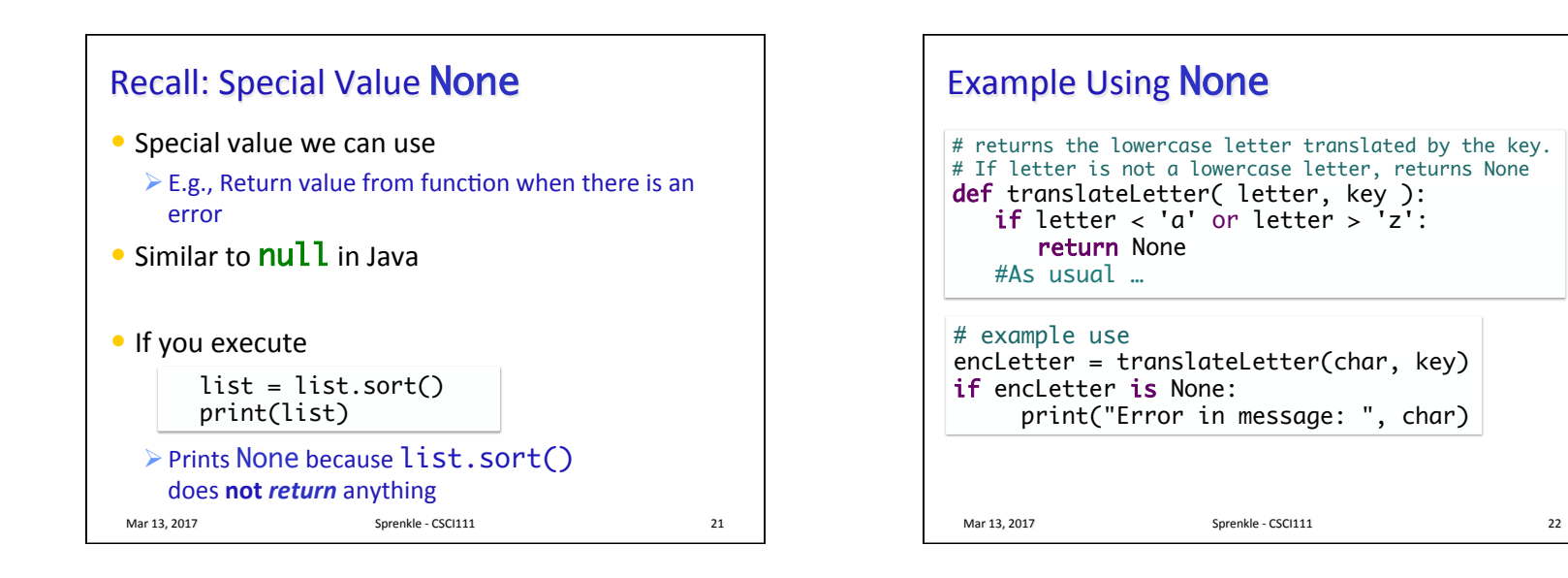

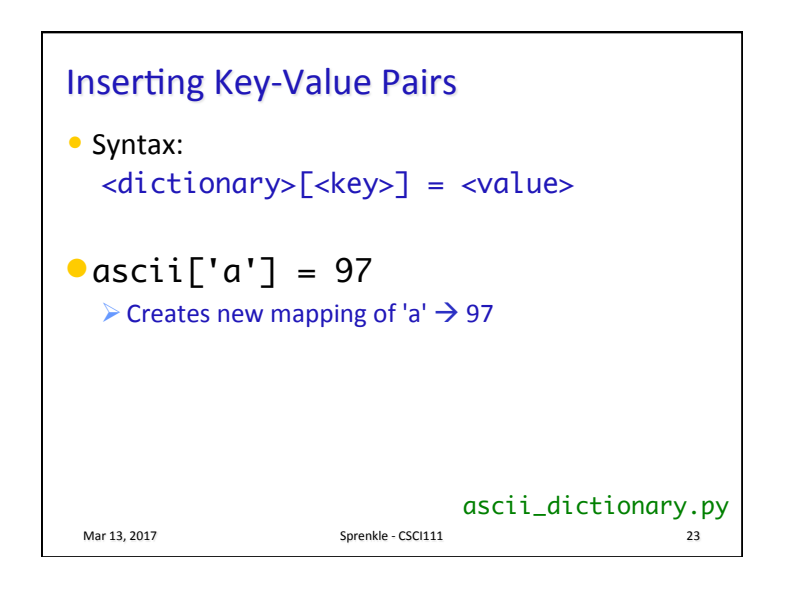

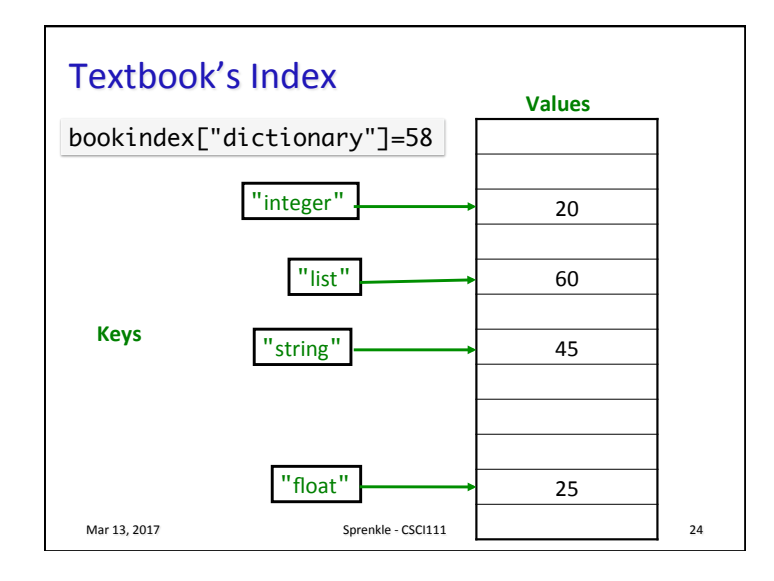

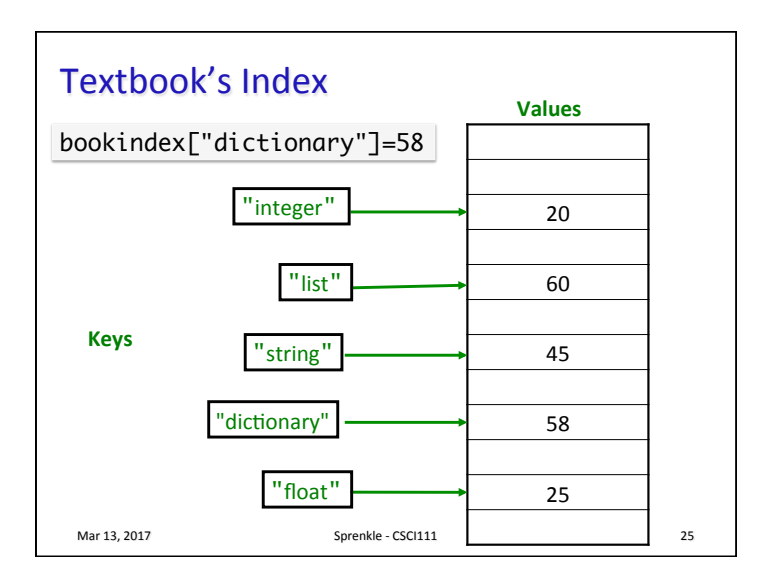

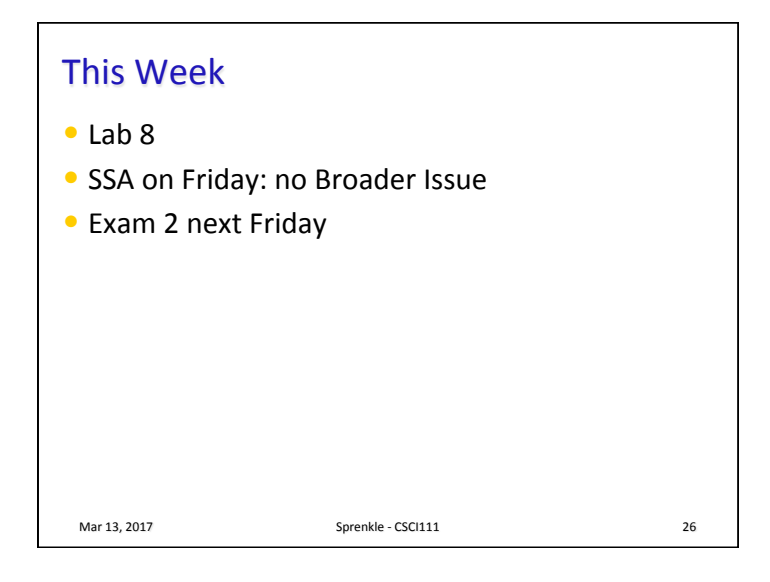